## Gregorian Calendar with Dynamic As Of Date

## How does it work?

The revised *Gregorian Calendar* data module has been updated to include the **optional** specification of the *Time Perspective* global parameter. Specifically, all the underlying filters (e.g. Prior Week, Prior Month, etc) that are specified in the table *Gregorian Calendar* have been modified:

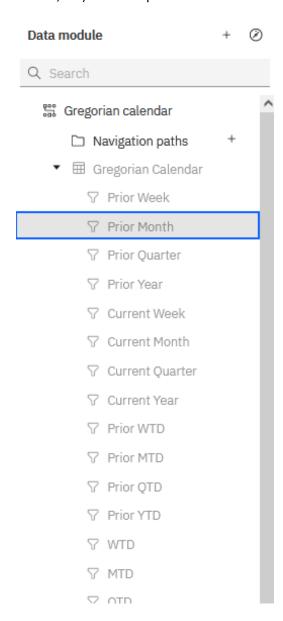

## For example, the **original** *Prior Month* filter expression was:

## The **new** *Prior Month* filter expression is:

```
// This is a template expression that is used by the column property 'Lookup
reference'.
// To pass validation, the line below must remain as a comment. Do not remove the
forward slashes.
// validate: 1 = 1
let calTable = $ this.parent.split.ref;
let today = substr($current timestamp, 0, 10);
let refDate =
   case tolower($[Time Perspective] )
   when 'use yesterday' then _add_days (today, -1)
   when 'use last sunday' then add days (today, '-' +
                                 queryValue(calTable + '.DayOfWeek', calTable + '
.TheDate = ' + today))
   else $ as of date
let parentId = $ this.parent.idForExpression;
let low = queryValue(calTable + '.dMonth',
              calTable + '.TheDate = ' +
              queryValue(calTable + '.PM TheDate',
                         calTable + '.TheDate = ' + refDate)
            );
let high = queryValue(calTable + '.dMonth',
              calTable + '.TheDate = ' + refDate);
parentId + ' >= ' + low + ' AND ' + parentId + ' < ' + high</pre>
```

The interesting part is in the computation of the macro variable *refDate*:

<u>Note 1</u>: The implementation of this feature in Cognos Analytics will first check for "use yesterday", then for "use last Sunday". If the parameter *Time Perspective* is not set, or if *Time Perspective* is set to anything but the two values "use yesterday" or "use last Sunday", it will default to use the current setting of the <u>as\_of\_date</u> parameter (which in turn defaults to today if it has not been set). If the user checks all three checkboxes, only the first will be used.

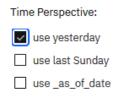

<u>Note 2</u>: If the global parameter *Time Perspective* is not created in your Cognos Analytics environment, the first two WHEN clauses above will be false, and the ELSE clause will be used.

<u>Note 3</u>: The computation for 'use last sunday' uses a call to queryValue. This call references the column *DayOfWeek*, which was added to the *Calendar* table with the expression:

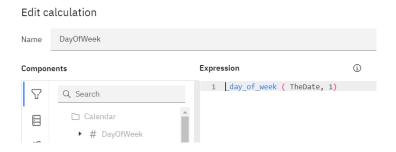

This was needed because there is no macro function that computes the \_day\_of\_week. However, there is a Business Time Function that can be used. This function is defined with the tip:

```
_day_of_week ( date_expression, integer )
```

Returns the day of week (1 to 7), where 1 is the first day of the week as indicated by the second parameter (1 to 7, 1 being Monday and 7 being Sunday). Note that in ISO 8601 standard, a week begins with Monday being day 1.

```
Example: _day_of_week ( 2003-01-01 , 1 )
Result: 3
```